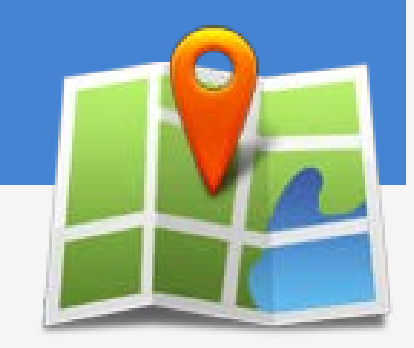

#### Diffusion des résultats de l'étude sur les eaux souterraines

la consultation et l'exploitation de données géospatiales par la cartographie interactive sur Internet

> L'Agence géomatique montérégienne 2012-05-07

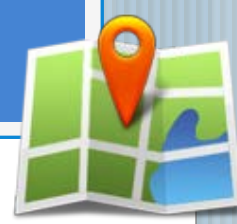

# Données issues de l'étude sur les eaux souterraines

o données géospatiales;

o bases de données;

o cartes;

o rapports.

# Diffusion des résultats de l'étude sur les eaux souterraines

Il faut s'assurer que les organismes, intervenants, chercheurs, étudiants…:

 savent que les données existent; soient munis des outils pour la consulter.

# Comment diffuser l'information?

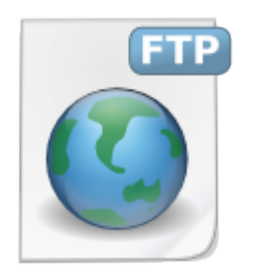

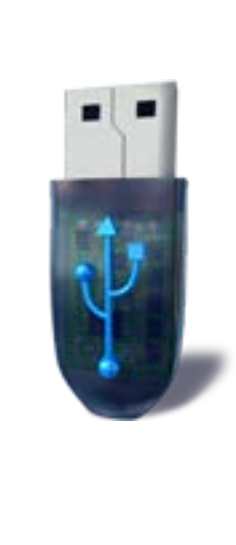

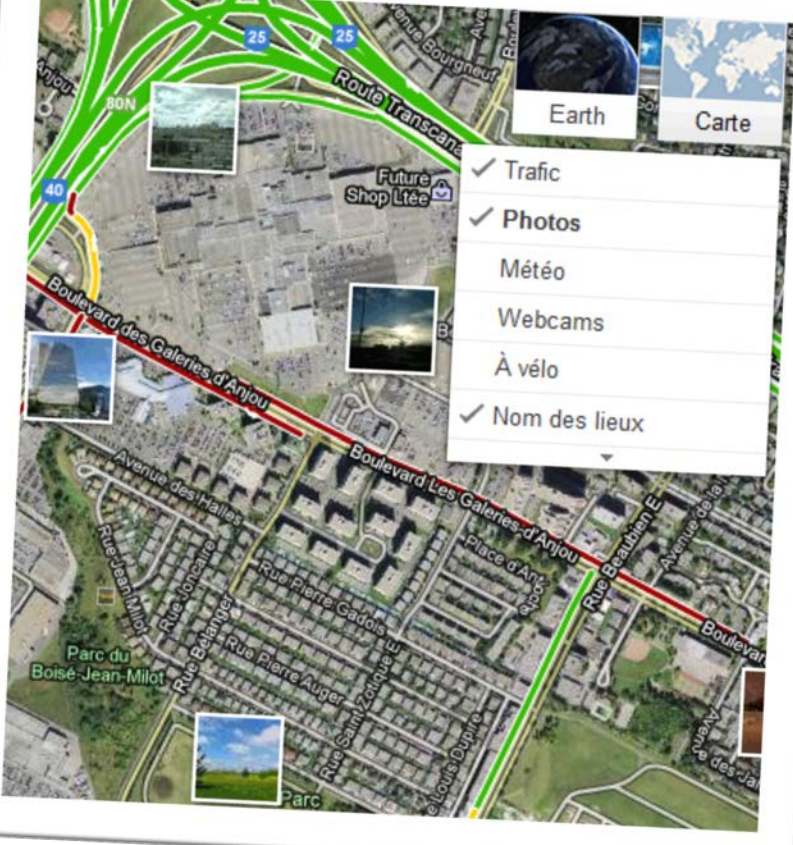

Extrait des données de trafic sur Google Maps http://maps.google.ca/

## Une carte interactive sur Internet: qu'est-ce que c'est?

C'est un moyen de rendre accessible l'information géographique par l'intermédiaire d'un simple navigateur web

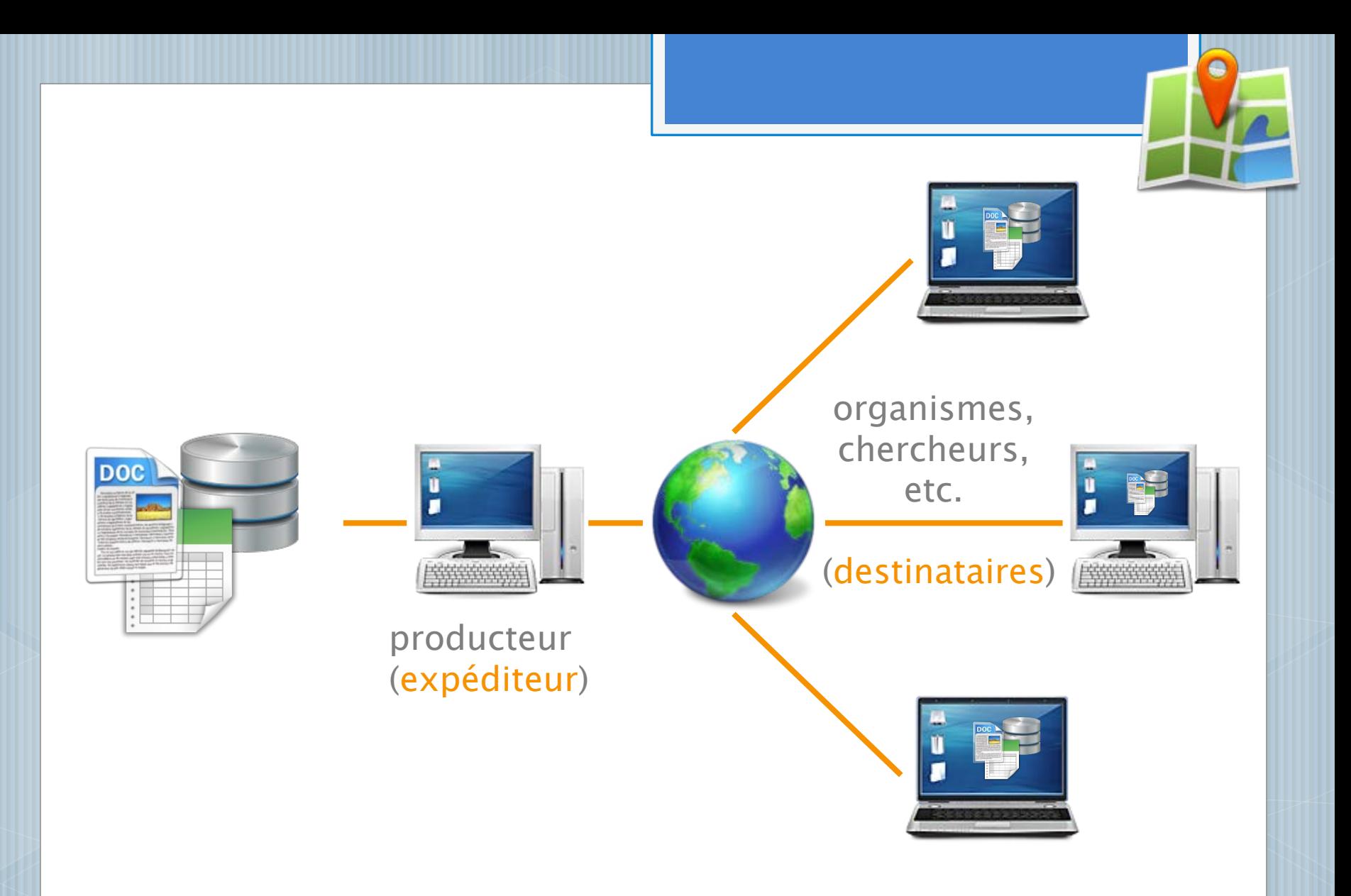

Diffuser via une carte interactive sur Internet

#### visualiser ou télécharger les informations géospatiales

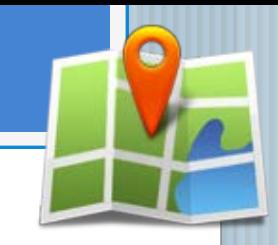

#### **Carte interactive**

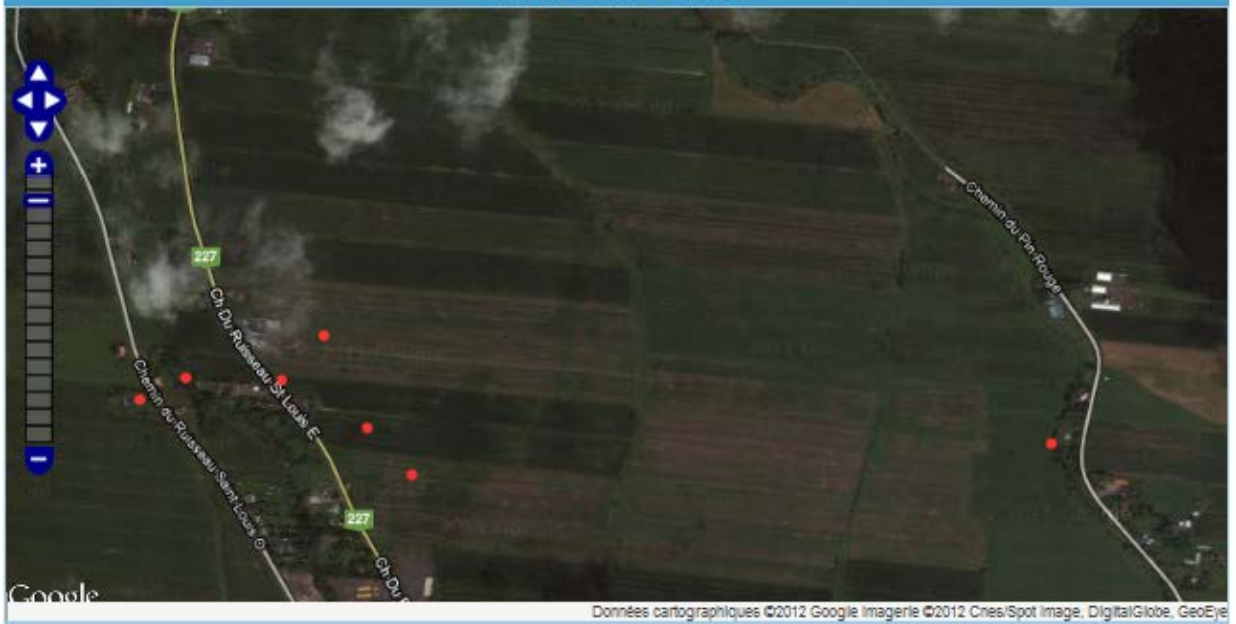

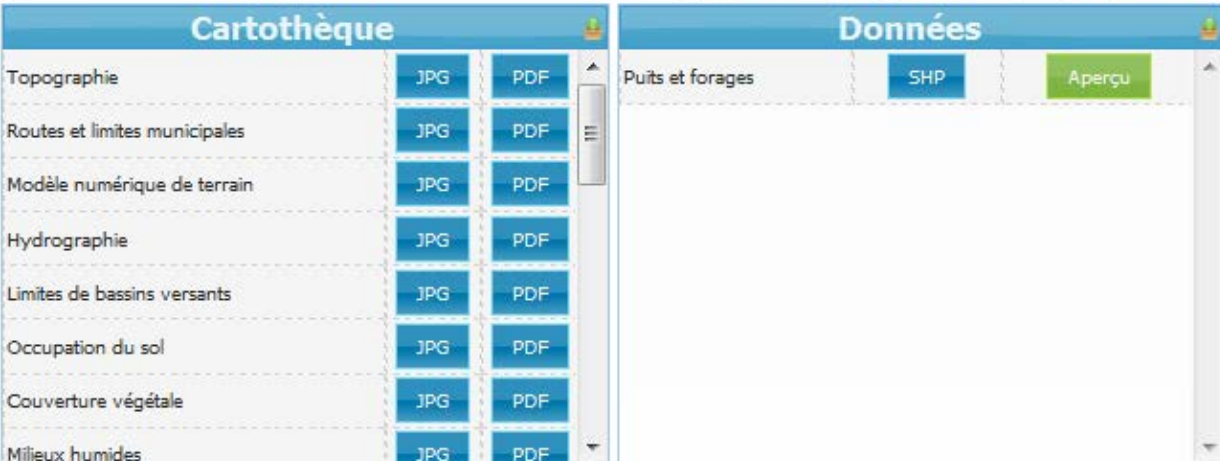

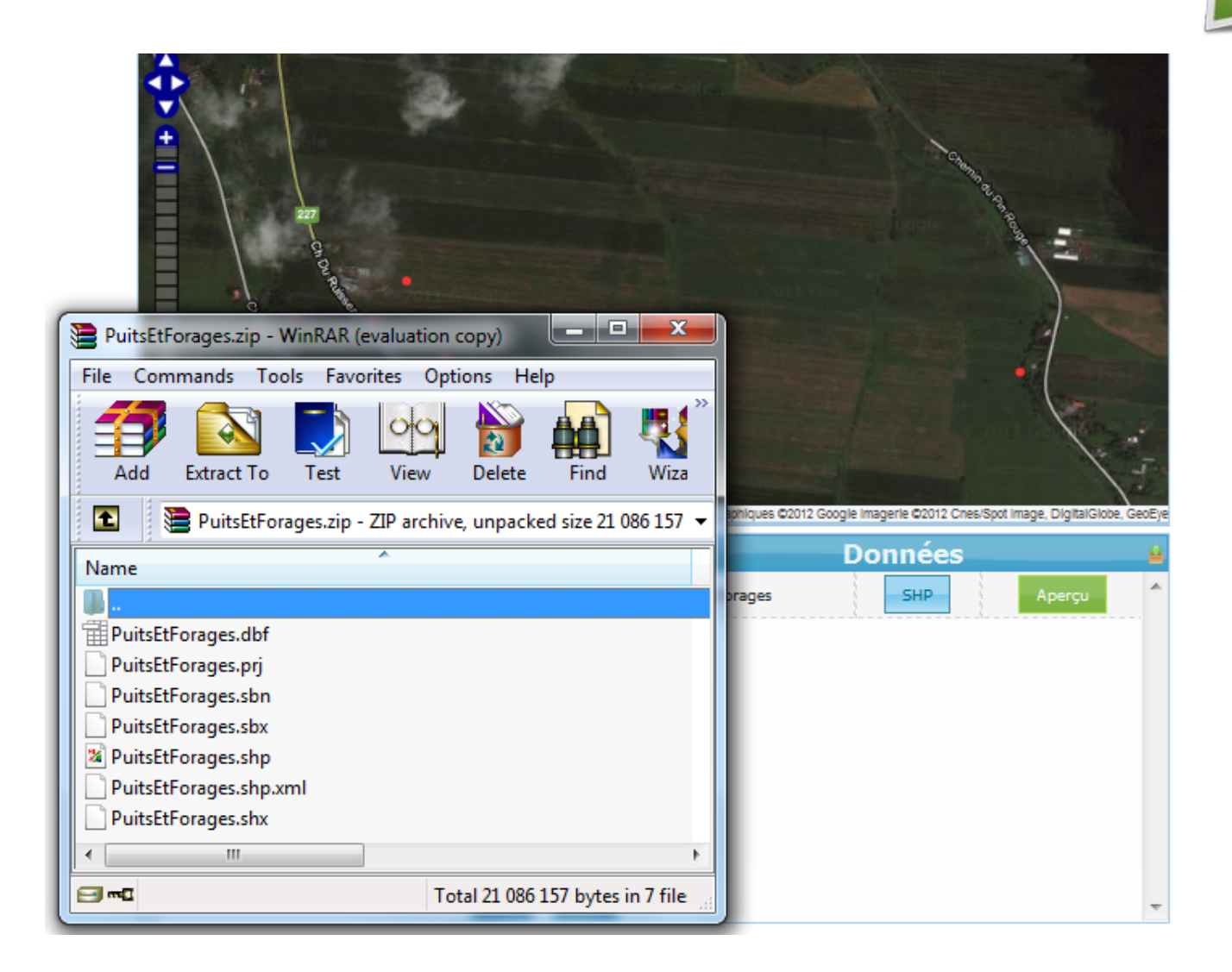

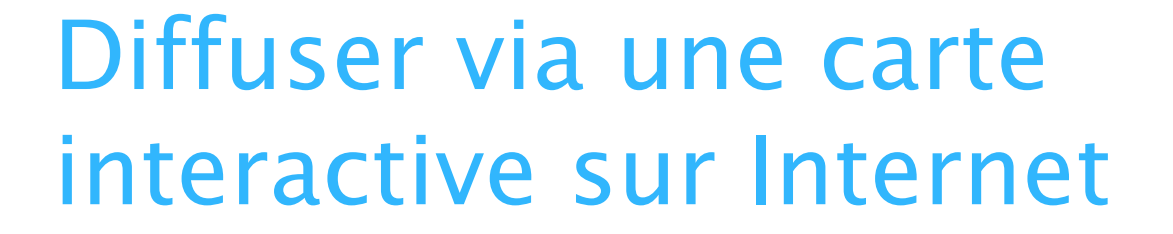

### consulter ou télécharger les cartes et rapports de projet

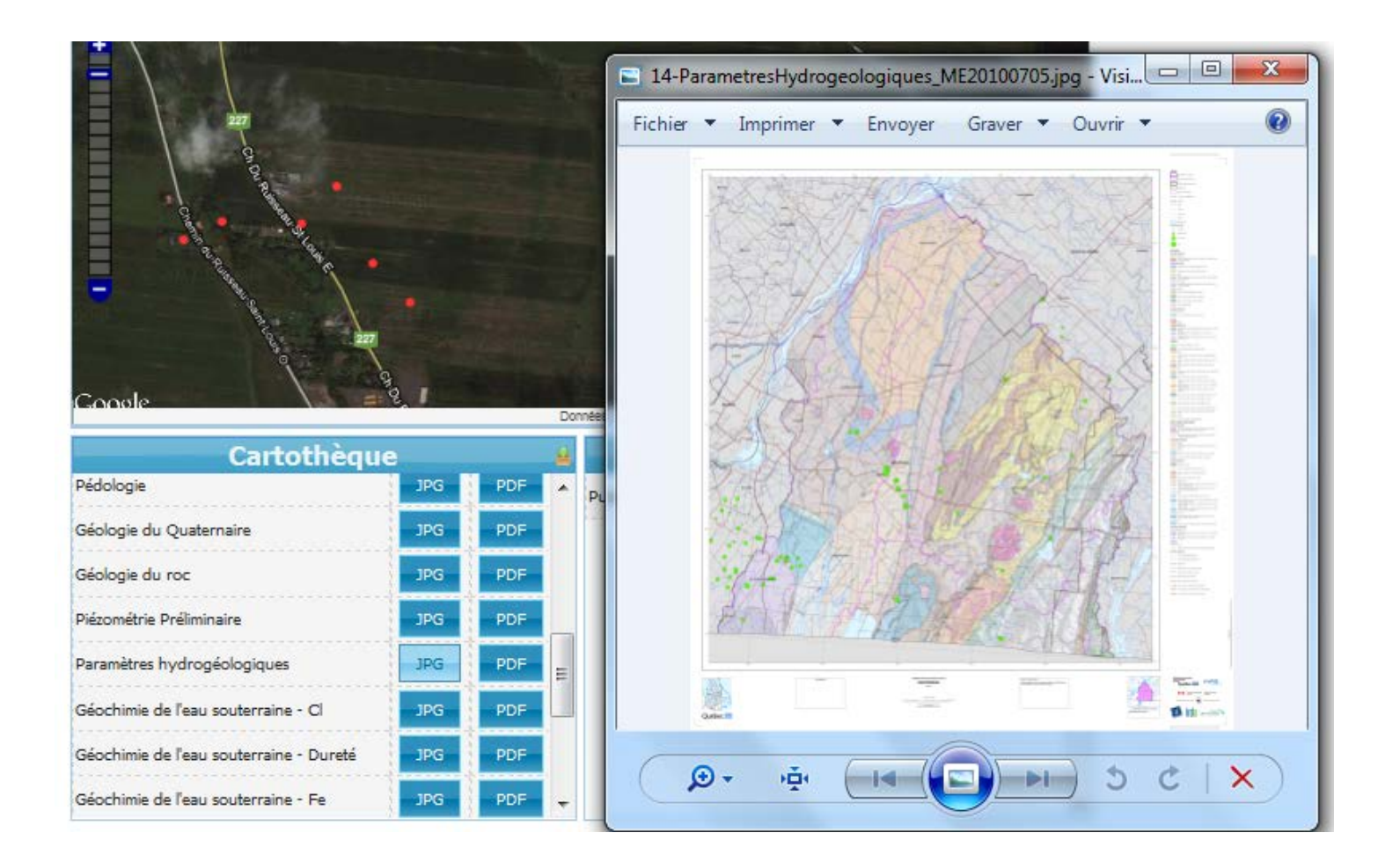

## Diffuser via une carte interactive sur Internet

- les informations sont regroupées à un même endroit accessible par internet;
- un navigateur web suffit pour consulter les données ;
- les dernières mises à jour sont aussitôt accessibles.

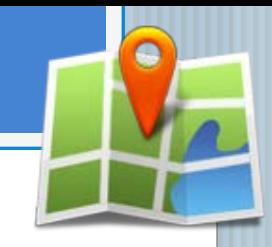

## Merci de votre attention!